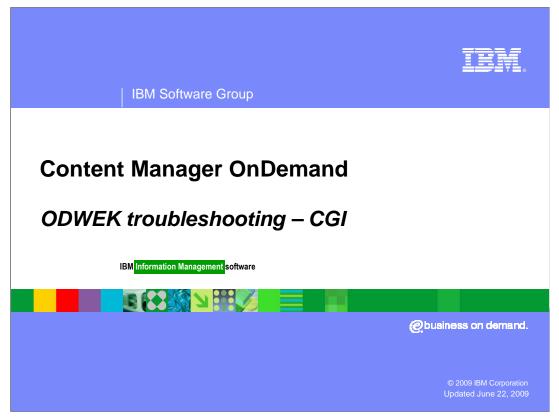

This presentation covers ODWEK Troubleshooting for CGI.

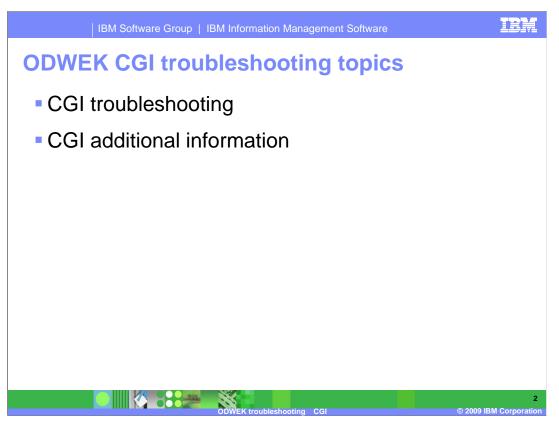

This module covers troubleshooting ODWEK CGI problems and what information to gather before opening a call with IBM Software Support for CGI abend or hang issues.

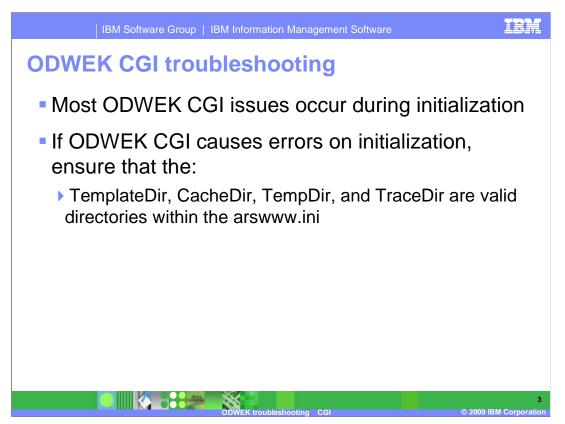

These are the most common problems which occur with ODWEK CGI. They are noted here for your reference.

Most ODWEK CGI issues occur during initialization. If the ODWEK CGI gives an error during initialization ensure the TemplateDir, CacheDir, TempDir, and TraceDir directories exist in your arswww.ini file. Check the permissions for the UNIX or Windows account running the ODWEK application are correct. The CacheDir, TempDir, and TraceDir have a read/write/execute permissions account running the ODWEK CGI. The arswww.ini and TemplateDir have read access.

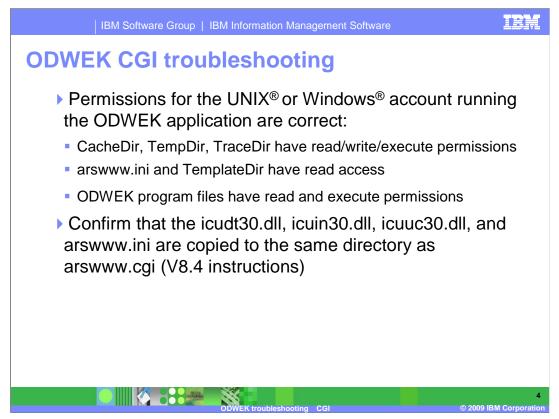

Ensure the ODWEK program files have read and execute permissions.

Confirm that the icudt30.dll, icuin30.dll, icuuc30.dll, and arswww.ini are copied to the same directory as arswww.cgi (for the V8.4 instructions)

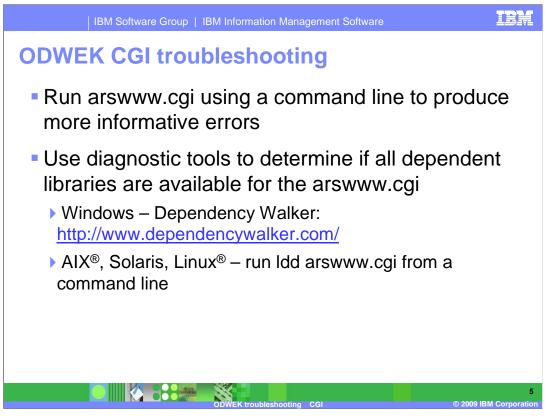

Running arswww.cgi using a command line might possibly provide more informative error output. Use the appropriate diagnostic tools to validate all dependent libraries are available for arswww.cgi. For Windows<sup>®</sup> – use Dependency Walker. Use Idd arswww.cgi for AIX <sup>®</sup>, Solaris, and Linux<sup>®</sup> systems.

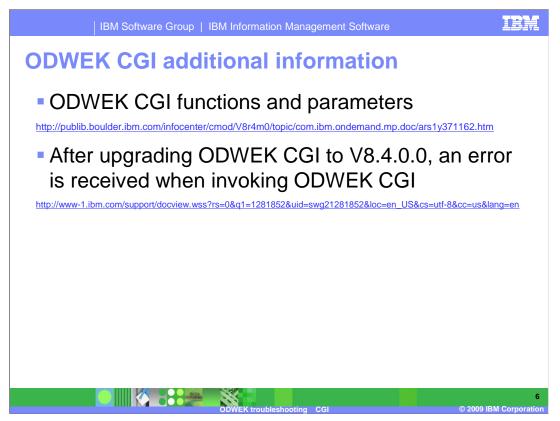

These links provide additional CGI information.

There is a known problem that can occur after upgrading to ODWEK CGI V8.4.0.0. The link provided gives additional information and the solution regarding the error that can be encountered.

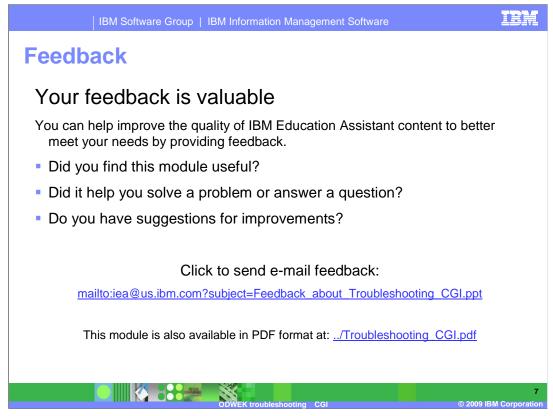

You can help improve the quality of IBM Education Assistant content by providing feedback.

## Trademarks, copyrights, and disclaimers

IBM, the IBM logo, ibm.com, and the following terms are trademarks or registered trademarks of International Business Machines Corporation in the United States, other countries, or both: AIX

If these and other IBM trademarked terms are marked on their first occurrence in this information with a trademark symbol (@ or T<sup>M</sup>), these symbols indicate U.S. registered or common law trademarks owned by IBM at the time this information was published. Such trademarks may also be registered or common law trademarks in other countries. A current list of other IBM trademarks available on the Web at "Copyright and trademark information" at this //www.bine.com/legal/copyrtade.shtml

Windows, and the Windows logo are registered trademarks of Microsoft Corporation in the United States, other countries, or both.

Linux is a registered trademark of Linus Torvalds in the United States, other countries, or both.

Other company, product, or service names may be trademarks or service marks of others.

Product data has been reviewed for accuracy as of the date of initial publication. Product data is subject to change without notice. This document could include technical inaccuracies or typographical errors. IBM may make improvements or changes in the products or programs described herein at any time without notice. Any statements regarding IBM's future direction and intent are subject to change or withdrawal without notice, and represent goals and objectives only. References in this document to IBM products, programs, or services does not imply that IBM intends to make such products, programs or services available in all countries in which IBM operates or does business. Any reference to an IBM Program Product in the products available may be used. Any functionally equivalent program, that does not infringe IBM's intellectual property rights, may be used instead.

THE INFORMATION PROVIDED IN THIS DOCUMENT IS DISTRIBUTED "AS IS" WITHOUT ANY WARRANTY, EITHER EXPRESS OR IMPLIED. IBM EXPRESSLY DISCLAIMS ANY WARRANTIES OF MERCHANTABILITY, FITNESS FOR A PARTICULAR PURPOSE OR NONINFRINGEMENT. IBM shall have no responsibility to update this information. IBM products are warranted, I at all according to the terms and conditions of the agreements (for example, IBM Customer Agreement, Statement of Limited Warranty, International Program License public under which we provided information concerning non-concerning non-concerning non-concerning non-concerning to other public advisory of the agreement. Built according to the terms and conditions of the agreements (for example, IBM Customer Agreement, Statement of Limited Warranty, International Program License public under which by are provided information concerning non-concerning non-concerning non-concerning non-bill products was obtained from the accuracy of performance, compatibility or any other claims related to non-IBM products.

IBM makes no representations or warranties, express or implied, regarding non-IBM products and services.

The provision of the information contained herein is not intended to, and does not, grant any right or license under any IBM patents or copyrights. Inquiries regarding patent or copyright licenses should be made, in writing, to:

IBM Director of Licensing IBM Corporation

North Castle Drive Armonk, NY 10504-1785 U.S.A.

Performance is based on measurements and projections using standard IBM benchmarks in a controlled environment. All customer examples described are presented as illustrations of how those customers have used IBM products and the results they may have achieved. The actual throughput or performance that any user will experience will vary depending upon considerations such as the amount of multiprogramming in the user's job stream, the I/O configuration, the storage configuration, and the workload processed. Therefore, no assurance can be given that an individual user will achieve throughput or performance to the ratios stated here.

© Copyright International Business Machines Corporation 2009. All rights reserved.

Note to U.S. Government Users - Documentation related to restricted rights-Use, duplication or disclosure is subject to restrictions set forth in GSA ADP Schedule Contract and IBM Corp.

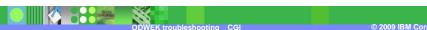

8